Муниципальное казённое общеобразовательное учреждение «Средняя общеобразовательная школа» с. Хмыловка Партизанского муниципального района (МКОУ СОШ с. Хмыловка)

Утверждено Директор МКОУ СОШ с. Хмыловка WARDED AND CO Килимник М.С. Приказ Ng 51/5 от 21 августа 2023 г.

# РАБОЧАЯ ПРОГРАММА

учебного курса «Практикум по информатике» для учащихся 7 класса

> Программу составила: Бармина Елена Викторовна

с. Хмыловка, 2023 г.

### **Пояснительная записка**

Наше время можно назвать временем информатизации общества. Одним из важнейших аспектов деятельности человека становится умение оперативно и качественно работать с информацией, привлекая для этого современные средства и методы. В школе над развитием таких умений занимаются на уроках информатики.

**Цель**: разработать программу элективного учебного курса по информатике для 7 класса на основе методических комплектов различных авторов.

**Актуальность:** Общеобразовательные учреждения, в последние годы все интенсивнее используют площадки для новых информационных технологий во внеурочное время. В связи с этим, фундаментальной проблемой современной системы образования является создание оптимального образовательного пространства, в котором все учащиеся достигли бы наивысшего уровня в развитии своих способностей.

Подготовка подрастающего поколения к полноценной жизни в условиях информационного общества происходит в разных сферах образовательного пространства. Сегодня общее образование при всей вариативности учебных планов и программ ограничивает возможность познавательного выбора и выбора практической деятельности, а также не может уделять достаточного внимания созданию необходимой среды общения и развития обучающегося в условиях информатизации общества. Новые возможности для творческого развития ребенка, его самоопределения и самореализации; условия для формирования информационной культуры школьников могут иметь занятия в рамках элективных курсов, что может повысить эффективность обучения, определить инновационные подходы к формам взаимодействия в процессе обучения и изменения содержания и характера деятельности обучающего и обучаемого.

Для достижения поставленной цели определены **задачи:**

- разработать курс по выбору по информатике для 7 класса;
- развивать творческий подход к изучению информатики;
- разработать учебный проект по одному из разделов

### программы.

Практическая значимость данной работы обусловлена тем, что содержащиеся в работе теоретические положения и практические материалы, могут быть использованы в деятельности педагогов образовательных учреждений различных типов, а разработанные занятия дополнительного образования по информатике могут быть реализованы в современной образовательной практике.

В результате изучения первого раздела «Компьютерная графика и текстовые редакторы»

### **Обучающиеся должны знать:**

- правила работы за компьютером;
- назначение главного меню;
- назначение и возможности графического редактора;
- понятие фрагмента рисунка;
- понятие файла;
- точные способы построения геометрических фигур;
- понятие пикселя и пиктограммы;
- понятие конструирования;
- технологию конструирования из меню готовых форм.
- основные объекты текстовых документов и их параметры;
- этапы создания и редактирования текстового документа;
- этапы форматирования текста;
- этапы копирования, перемещения и удаления фрагментов текста через буфер обмена.

### **Обучающиеся должны уметь:**

- работать мышью;
- выбирать пункты меню;
- запускать программу и завершать работу с ней;
- настраивать панель Инструменты графического редактора Paint;
- создавать простейшие рисунки с помощью инструментов;
- выделять и перемещать фрагмент рисунка;
- сохранять и открывать графические файлы;
- использовать при построении геометрических фигур клавишу shift;
- редактировать графический объект по пикселям;
- создавать меню типовых элементов мозаики;
- создавать и конструировать разнообразные графические объекты средствами графического редактора.
- уметь применять текстовый процессор для набора, редактирования и форматирования текстов, создания списков и таблиц;
- работать с конкретным текстовым редактором;
- уметь создавать текстовые документы с включением таблиц,

### рисунков.

В результате изучения раздела «Мультимедиа»

### **Обучающиеся должны знать:**

- назначение и функциональные возможности PowerPoint;
- объекты и инструменты PowerPoint;
- технологии настройки PowerPoint;
- объекты, из которых состоит презентация;
- этапы создания презентации;
- технологию работы с каждым объектом презентации.

## **Обучающиеся должны уметь:**

- создавать слайд;
- изменять настройки слайда;
- создавать анимацию текста, изображения;
- представить творческий материал в виде презентации.

Программа курса предусматривает проведение традиционных уроков, практических занятий, обобщающих уроков, интегрированных уроков и др.

Особое место в овладении данным курсом отводится самостоятельной работе -

создание проектов - как подведение итогов.

Обязательным условием допуска ученика к выполнению итогового

проекта является прохождение контрольных тестов по каждому разделу.

Программа УК «Практикум по информатике» общим объемом 34 часа изучается в

течение 1 года в 7 классе.

Мной переработаны авторские материалы Л.Л. Босовой, Н.В. Макаровой, А.А., Дуванова., А.А. Симоновича.

## **Содержание учебной программы УК «Практикум по информатике»**

7 класс (34 часа - 1 час в неделю)

## **Тема 1. Назначение приложения PowerPoint**

Возможности и область использования приложения PowerPoint. Типовые объекты презентации. Группы инструментов среды PowerPoint. Запуск и настройка приложения PowerPoint. Назначение панелей инструментов.

### **Тема 2. Базовая технология создания презентаций**

Выделение этапов создания презентаций. Создание фона, создание текста, вставка рисунков в презентацию, создание анимации текста, настройка анимации рисунков, запуск и отладка презентации.

## **Тема 3. Создание презентаций**

Постановка задачи на конкретном примере. Выделение объектов. Создание слайдов согласно сценарию. Работа с сортировщиком слайдов.

## **Тема 4. Компьютерный практикум**

Выполнение практических работ по изученному материалу. Выполнение творческого итогового проекта.

### **Учебно-тематический план**

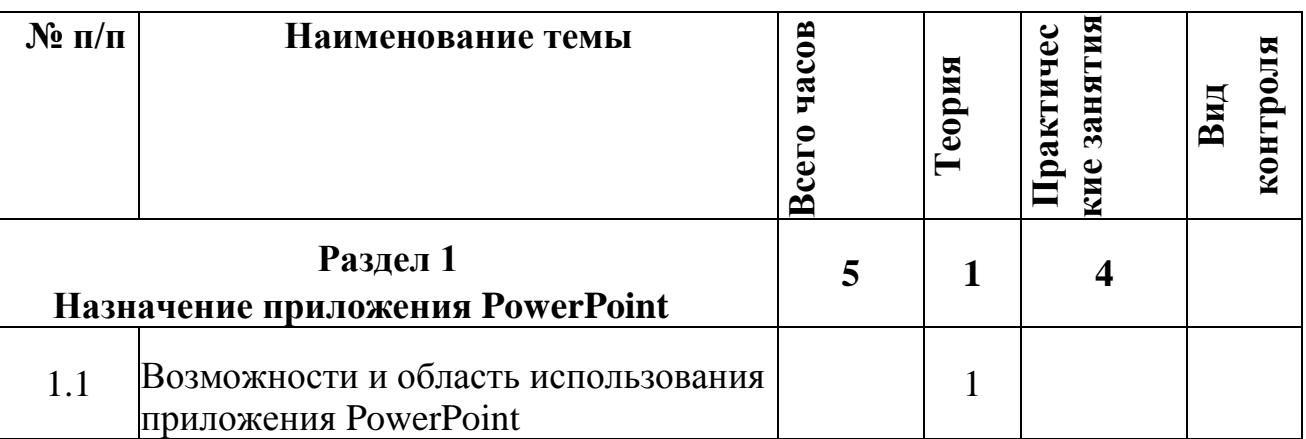

ЭУК «Практикум по информатике»**(7 класс, 34 часа)**

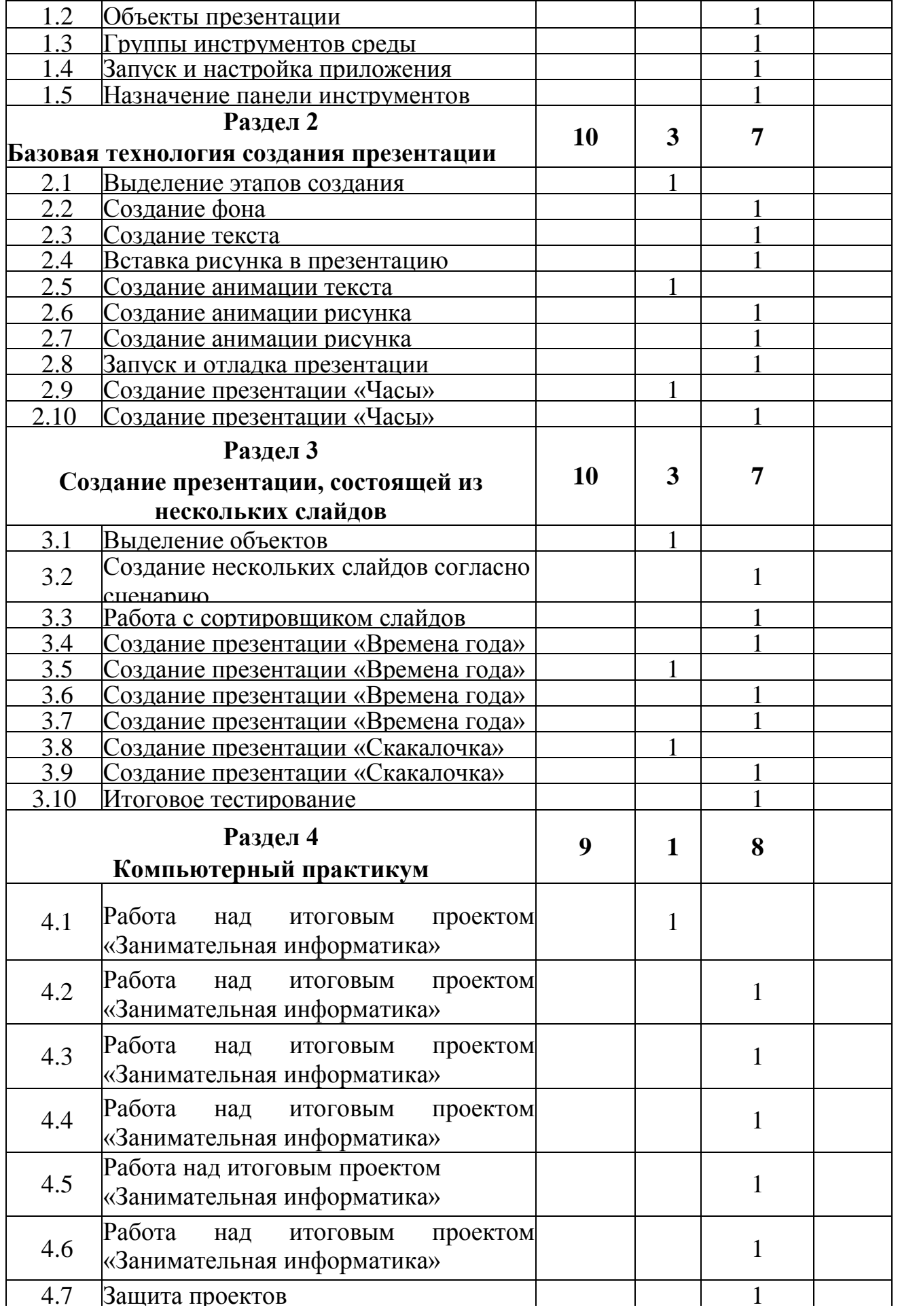

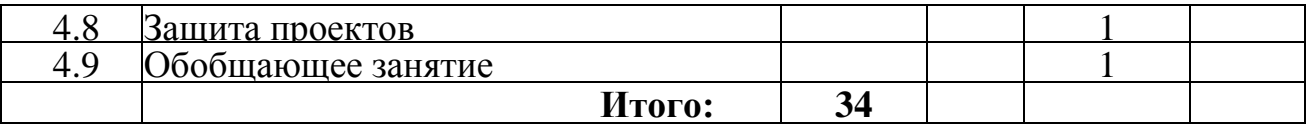

### **Список литературы для учителя**

- **1.** Босова Л.Л., Информатика: Учебник для 5 класса/Л.Л.Босова.-3-е изд., испр. и доп. - М.: БИНОМ. Лаборатория знаний, 2015.-191 с.: ил.
- **2.** Босова Л.Л., Информатика: Учебник для 6 класса/Л.Л.Босова.-3-е изд., испр. и доп. - М.: БИНОМ. Лаборатория знаний, 2015.-208 с.: ил.
- **3.** Босова Л.Л., Уроки информатики в 5-6 классах: Методическое пособие /Л.Л.Босова, А.Ю. Босова.-3-е изд., испр. - М.: БИНОМ. Лаборатория знаний, 2015.-320 с.: ил.
- **4.** Гилярова М.Г., Информатика. 7 класс. Поурочные планы по учебнику Н.В. Макаровой «Информатика. Базовый курс. 7-9 классы». Изд. 2-е, переработанное./сост. М.Г. Гилярова.- Волгоград: ИТД «Корифей».- 112 с.
- **5.** Дуванов А.А., Азы информатики. Рисуем на компьютере. Книга для ученика.- СПб.: БХВ-Петербург, 2013.- 352с.: ил.
- **6.** Дуванов А.А., Азы информатики. Рисуем на компьютере. Книга учителя.- СПб.: БХВ-Петербург, 2015.- 352с.: ил.
- **7.** Макарова Н.В., Николайчук Г.С., Титова Ю.Ф., Симонова И.В., Информатика. 5-6 класс. Начальный курс: Учебник. 2-е изд.,переработанное/Под ред. Н.В. Макаровой.- СПб.: Питер. 2013.-160с.: ил.
- **8.** Макарова Н.В., Программа по информатике (системно-информационная концепция).- СПб.: Питер. 2014.-64с.: ил.
- **9.** Макарова Н.В.,Кузнецова И.Н., Нилова Ю.Н., Феофанова Е.О., Шапиро К.В., Информатика. 7-9 класс. Базовый курс. Практикум по информационным технологиям/ Под ред. Н.В. Макаровой.- СПб.: Питер. 2014.-288с.: ил.
- **10.** Практические задания по курсу «Пользователь персонального компьютера». Методическое пособие./Разработано: В.П. Жуланова, Е.О. Казадаева, О.Л. Колпаков, В.Н. Борздун, М.А. Анисова , О.Н. Тырина, Н.Н. Тырина-Кемерово: КРИПКиПРО- 2013.

**11.** Сидорова С.В., Информатика. 5-7 классы: материалы к урокам/авт.-сост. С.В. Сидорова.- Волгоград: Учитель, 2013.-128 с.

**12.** Симонович С.В., Евсеев Г.А., Алексеев А.Г., Общая информатика: Учебное пособие

для средней школы.-М.: АСТ-ПРЕСС КНИГА: Инфорком-Пресс,2013.-592 с.

**13.** Симонович С.В., Компьютер в вашей школе.-М.: АСТ-ПРЕСС КНИГА: Инфорком- Пресс,336с.-